# WELCOME TO R.E. MOUNTAIN Gr. 9 PARENT NIGHT!

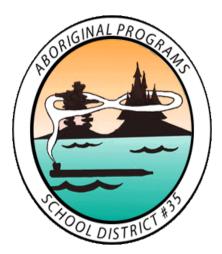

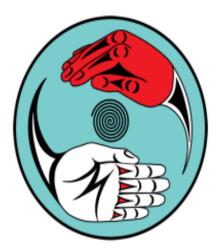

We would like to start by acknowledging that we are honoured to work and learn today on the traditional, unceded and ancestral territories of the Matsqui, Kwantlen, Katzie, and Semiahmoo First Nations.

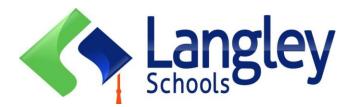

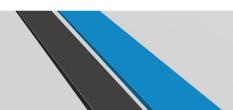

# Administration Team

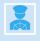

Mr. Paul Trattle – Principal

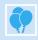

Ms. Tina Costopoulos – A-F

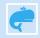

Ms. Jessica Bain – G-Lee

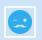

Mr. Aaron Gollub – Lef-R

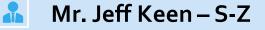

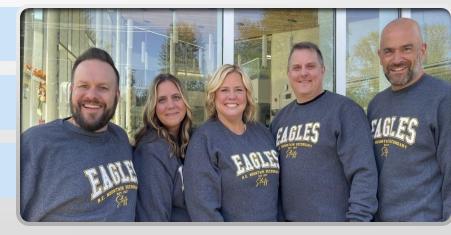

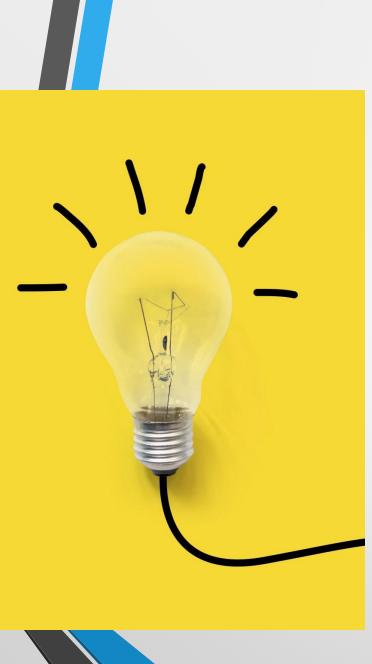

# What to Expect

- Semester system
- 1 informal and 2 formal reports each semester
- 70mins classes 4 blocks a day
- Focused Flex
- School Action Plan
- "Co-Creating a community which is inclusive, respectful and engaging for all learners"
- Lots of feedback and opportunity to show learning

| Time        | MON   | TUES     | WED                          | THUR  | FRI      |
|-------------|-------|----------|------------------------------|-------|----------|
| 8:00-9:10   | Day 1 | EC-Day 2 | Day 1/EC-<br>Day 2           | Day 1 | EC-Day 2 |
| 9:15-10:25  | C1    | B2       | 9:15-10:35                   | D1    | A2       |
| 10:25-10:55 | FLEX  | FLEX     | (80)<br>D1/A2                | FLEX  | FLEX     |
| 11:00-12:10 | D1    | A2       | 10:40-12:00<br>(80)<br>C1/B2 | C1    | B2       |
| 12:10-12:45 | LUNCH | LUNCH    | 12:00-12:35<br>(35)<br>LUNCH | LUNCH | LUNCH    |
| 12:50-2:00  | Ne    | w Be     | 12:5C<br>81/C2               | nedu  | lea      |
| 2:05-3:15   | B1    | D2       | 2:00-3:15<br>(75)<br>A1/D2   | A1    | D2       |

## What's great about grade 9!!

- Variety of Classes
- Having many different teachers
- Electives
- Making new friends
- More freedom
- Extra-curricular activities
- Open campus

# **R.E. Mountain Expectations**

- Take pride in your school
- Be on time for class
- Be prepared to learn
- Treat everyone with respect
- Use appropriate language
- Follow instructions
- Contribute positively to the school community

#### About Us

R.E. Mountain Secondary prides itself on being a safe and respectful learning environment offering a comprehensive program that includes an Honours and International Baccalaureate stream, exceptional arts programming, and highly competitive athletics.

#### Latest News

Welcome Back -... August 26, 2023

E Summer Session... April 19, 2023

I New Attendance System... March 27, 2023

#### VIEW ALL

#### Events

There are no upcoming events at this time.

#### Quicklinks

Bell Schedule Staff Directory & Sites International Baccalaureate Library Learning Commons Athletics

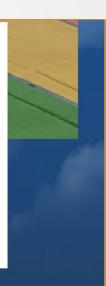

#### Welcome to R.E. Mountain Secondary

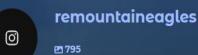

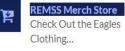

Office 365 Login

Access Your Online Account

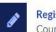

ABOUT US

Registration Info Course planning and...

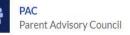

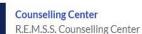

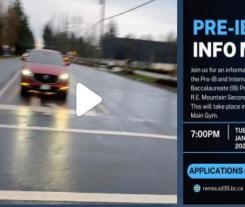

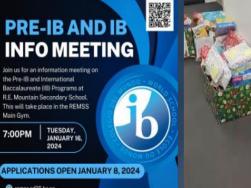

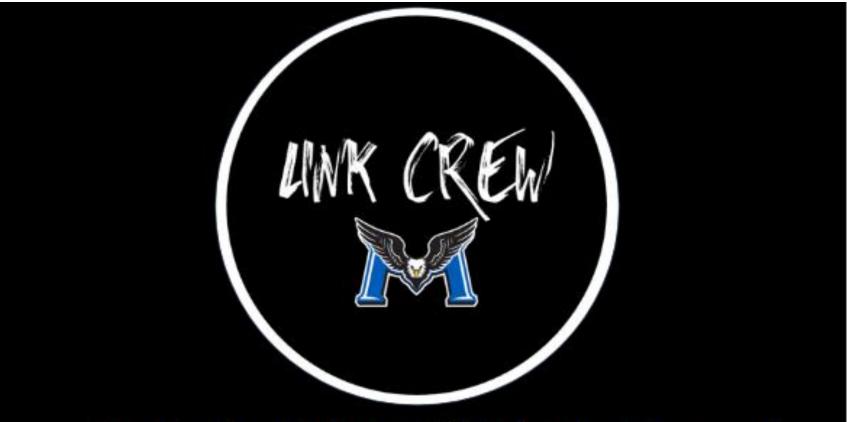

Students Helping Students Succeed

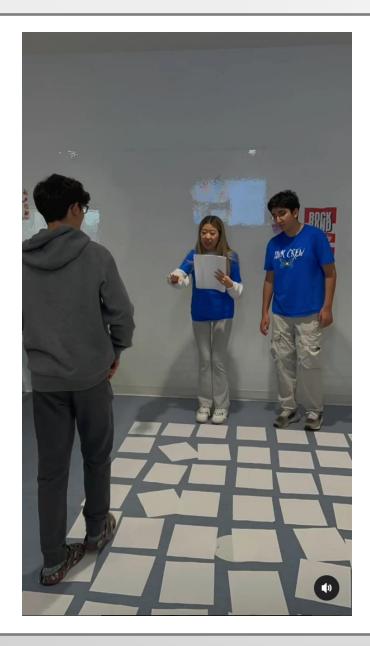

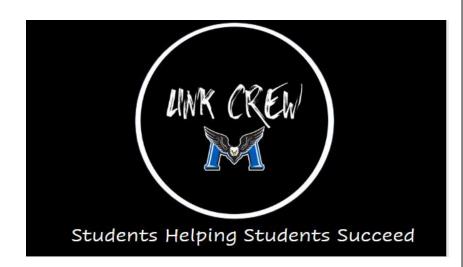

### REMSS COUNSELLORS By last name

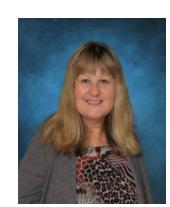

Ms. Tracey Houston Counselling Office Assistant

|              |             |            |              |             | 6              |
|--------------|-------------|------------|--------------|-------------|----------------|
| Mr. Jermaine | Mrs. Lauren | Ms. Jerica | Mrs. Tera    | Mrs. Janice | Mr. George     |
| Kemp         | Barirani    | Glassco    | Springenatic | Babalos     | Costopoulos    |
| A - C        | D - J       | K - Mc     | Me - Sh      | Si - Z      | IB Coordinator |

## **Counselling Services**

At RE Mountain, the counsellors advocate for students and act as liaisons amongst students, teachers, families, administrators and the community.

#### Academic Advising

- Personal/Social/Emotional Counselling
- Study/Organizational Skills
- Course Selection
- Career Planning
- Graduation Requirements
- Post-Secondary Information
- Scholarship Information

How do you make an appointment? Students can make appointments before school, between classes and during the lunch break.

Counsellors may also initiate appointments based on teacher and/or parent referrals.

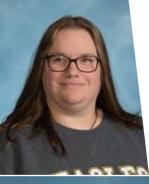

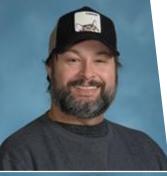

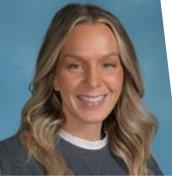

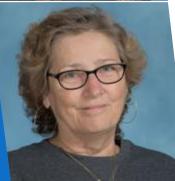

## Student Support Services

- Jenn Forlin: Aboriginal Support Worker
- Tristan Miller: Youth Care Worker
  Brookes Gray- Scholten: Youth Care Worker
- Yvonne Macnab: Career Advisor

### Pre-IB

Mr. George Costopoulos IB Coordinator

#### Email: gcostopoulos@sd35.bc.ca

Pre-IB classes are offered by application – **OPEN NOW!!** 

**CLOSES Feb. 9th** 

https://remss.sd35.bc.ca/programscourses/i-b/courses-offered/

# **Clubs and Other Activities**

- Student Council
- Student Union
- Sustainability Club
- Langley Leos
- LGBTQ
- Debate Club

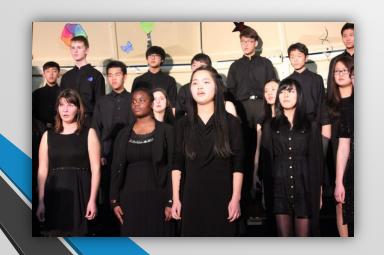

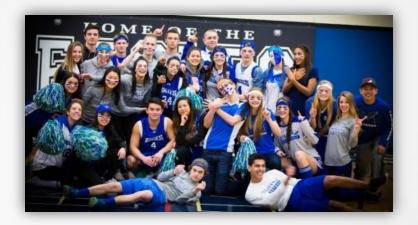

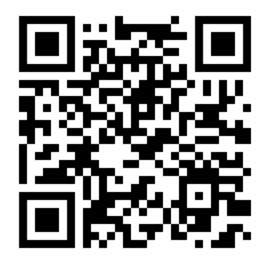

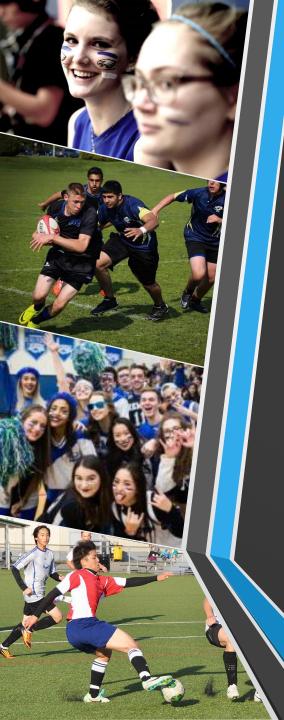

# **Athletics/Intramurals**

- Basketball
- Cross Country
- Hockey
- Rugby
- Soccer
- Track and Field
- Volleyball
  - Badminton

# Successful Grade 9 Students

|           | Come    | Come to class prepared to learn                                                                                                    |
|-----------|---------|----------------------------------------------------------------------------------------------------|
|           | Attend  | Attend all classes and participate                                                                                                    |
| Do<br>Use |         | Do homework the day it is assigned                                                                                                    |
|           |         | Use an agenda/Mountain Time app to stay organized                                                                                             |
|           | Use     | Use Flex block to get extra help                                                                                                    |
|           | Contact | If absent from class, contact the teacher when you get back to school, and catch up on missed work or arrange to take missed quizzes or tests |
|           |         |                                                                                                    |

## **Grade 9 Courses**

#### **Required Courses:**

English 9 Social Studies 9 Science 9 Math 9

### **Core Adapted Classes**

(offered for students with IEPs upon recommendation of the Learning Support Services Department)

### **Physical Education 9**

- Co-Ed
  - **High Performance**

### Career Education 9

- Embedded in all required courses
- Marks will show on report cards and a final mark in June

## **Elective Courses**

Choose three electives:

### Pre-IB

#### •Pre-IB 9 Program:

- Humanities 9 Pre-IB (English 9 and Socials 9 with IB skills)
- Pre-IB Math 9 (Math 9 and 2/3 of Math 10)
- Pre-IB Science 9 (Science 9 with IB skills)
- Pre-IB French 9 OR Pre-IB Mandarin 9 (Language 9 course with IB skills)
- PHE 9
- Two elective choices
- \*PHE 9 and elective courses are not within the Pre-IB cohorts

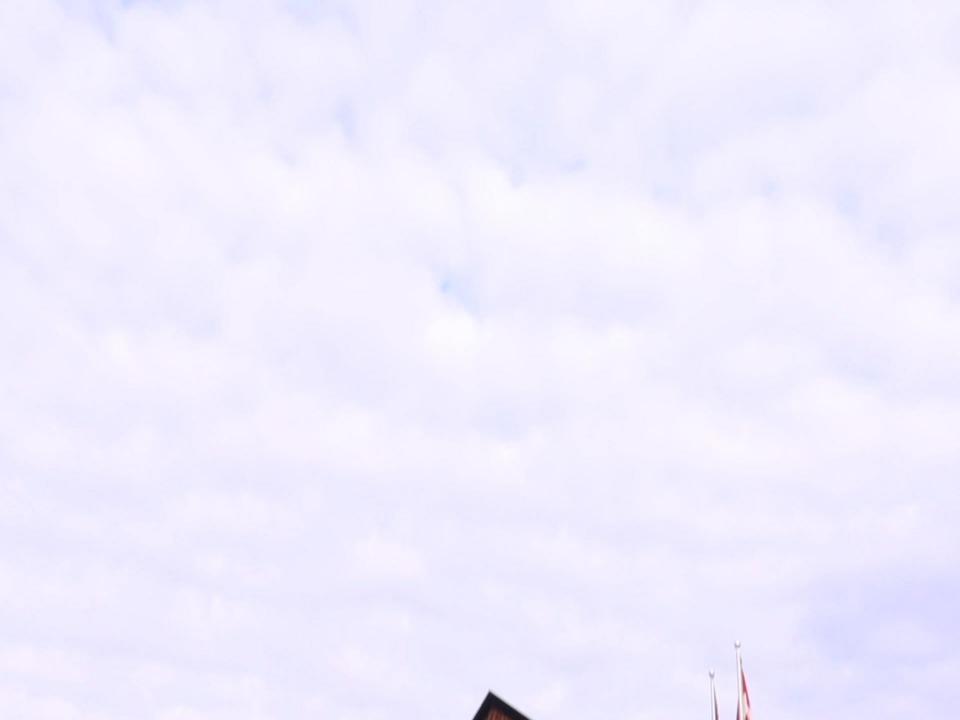

## Grade 9 Electives: Applied Design Skills and Technology (ADST)

## **Technology Education:**

- Drafting
- Electronics/Robotics
- Metalwork
- Power Technology (Mechanics)
- Woodwork
- Technology
  Explorations

### Home Economics :

- Food Studies
- Textile Studies

### Information & Technology

 Information & Communication Technologies

### **GRADE 9 Electives: Arts Education (AE)**

#### Visual Arts 9

- Visual Arts
- Studio Arts 3D (Ceramics)
- Media Arts (Graphic Design)
- Film & Television
- Photography
- Media Design: Yearbook\*

#### Leadership and Innovation 9

- Leadership
- Entrepreneurship/ Marketing

### Fine Arts

Drama 9

#### **GRADE 9 Electives: Languages**

#### Languages 9

- French
- Mandarin
- Spanish

 Second language is an elective choice. A second language to grade 11 is required for some postsecondary schools or programs.

## **Grade 9 Electives: Music**

### <u>Music</u>

Inside the Timetable:

- Concert Band
- Concert Choir
- Jazz Band
- Contemporary Music\*

Outside the Timetable:

- Jazz Band
- Concert Choir
- Chamber Choir

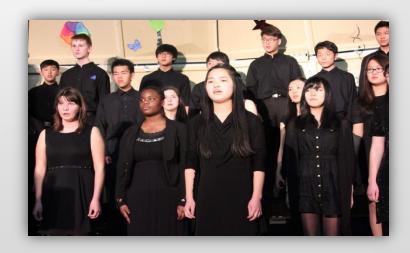

# Website and Blog

Check out our school website: www.remss.sd35.bc.ca

## Instagram: REmountaineagles

# **Upcoming Dates**

#### January

- Grade 9 Course Planning Days:
  - Jan. 15<sup>th</sup> @ PEMS
  - Jan. 16<sup>th</sup> @ YCMS
- Course planning opens on MYED Jan 15, 2024
- Course planning closes Jan 31, 2024
- Future grade 9 sports day/tours April 22<sup>nd</sup>
- Individual class tours April/May
- First day of grade 9 Tue Sept 3<sup>rd</sup>

#### **IB Placement Exams TBA**

\* These dates can also be found at www.remss.sd35.bc.ca

# Course Requests

MYEDBC

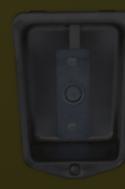

# Logging On

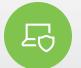

Get onto the Internet

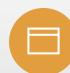

Type in the following URL

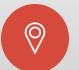

https://www.myeducatio n.gov.bc.ca/aspen/logon. do

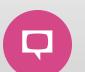

Opens January 15

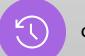

Closes Jan 31st

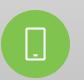

# Logon Page for MYEDBC

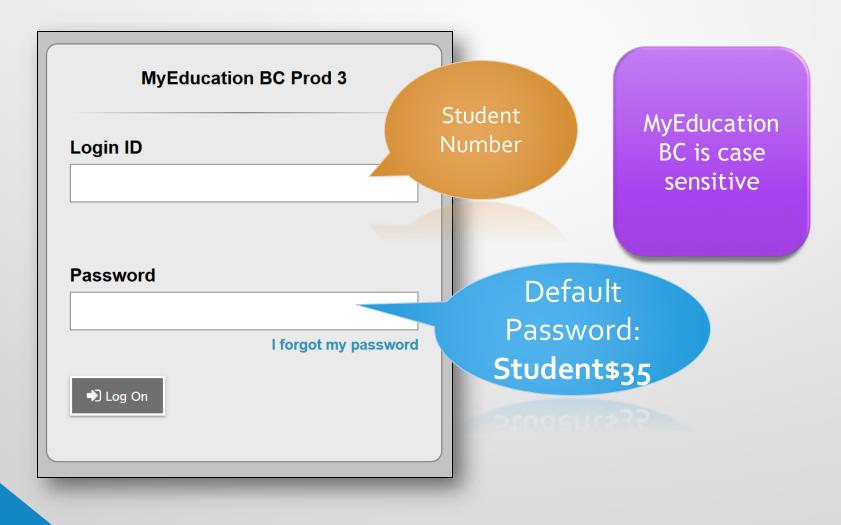

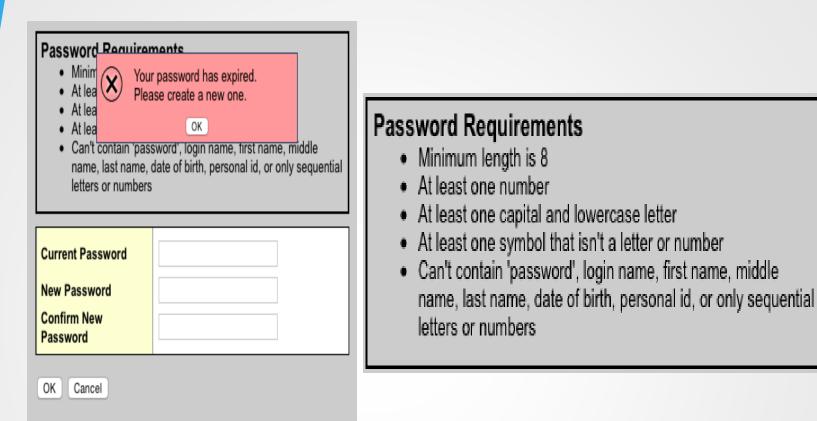

The first time you log in, MyED will request that you change your password. Enter your current password, enter a new password, and confirm the new password. Click OK.

The system requires that you enter your email address and select a security question.

|                                                        |                          |                                              |  | <u> </u> |               | ×   |
|--------------------------------------------------------|--------------------------|----------------------------------------------|--|----------|---------------|-----|
|                                                        | nov bc ca/aspen/logon do |                                              |  |          | ¶☆ 5          |     |
|                                                        |                          |                                              |  |          | About MyEduca |     |
| COLUMBIA   MyEducation BC                              |                          |                                              |  |          |               |     |
|                                                        |                          |                                              |  |          |               |     |
|                                                        |                          |                                              |  |          |               |     |
|                                                        | Security Preferences     | s Update                                     |  |          |               |     |
|                                                        |                          | ery, please provide the following informatio |  |          |               |     |
|                                                        |                          |                                              |  |          |               |     |
|                                                        |                          |                                              |  |          |               |     |
|                                                        |                          |                                              |  |          |               |     |
|                                                        |                          |                                              |  |          |               |     |
|                                                        | Log On                   |                                              |  |          |               |     |
|                                                        |                          |                                              |  |          |               |     |
|                                                        |                          |                                              |  |          |               |     |
|                                                        |                          |                                              |  |          |               |     |
|                                                        |                          |                                              |  |          |               |     |
|                                                        |                          |                                              |  |          |               |     |
|                                                        |                          |                                              |  |          |               |     |
|                                                        |                          |                                              |  |          |               |     |
|                                                        |                          |                                              |  |          |               |     |
| Copyngnt © 2003-2014 Follett School Solutions. All rig | nts reserved.            |                                              |  |          |               | 1 1 |
|                                                        |                          |                                              |  |          |               |     |
|                                                        |                          |                                              |  |          |               |     |
|                                                        |                          |                                              |  |          |               |     |
|                                                        |                          |                                              |  |          |               |     |
|                                                        |                          |                                              |  |          | _             | _   |
|                                                        |                          |                                              |  |          |               |     |
|                                                        |                          |                                              |  |          |               |     |
|                                                        |                          |                                              |  |          |               |     |

# **Entering Course Selections**

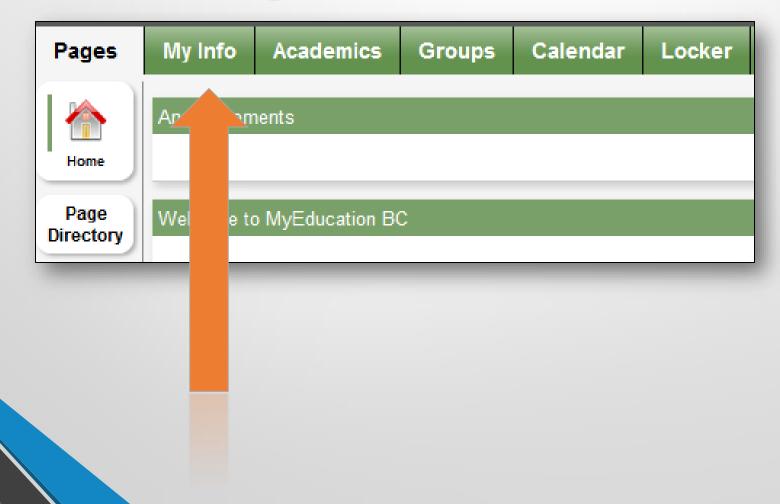

## Select REQUESTS from the left side menu

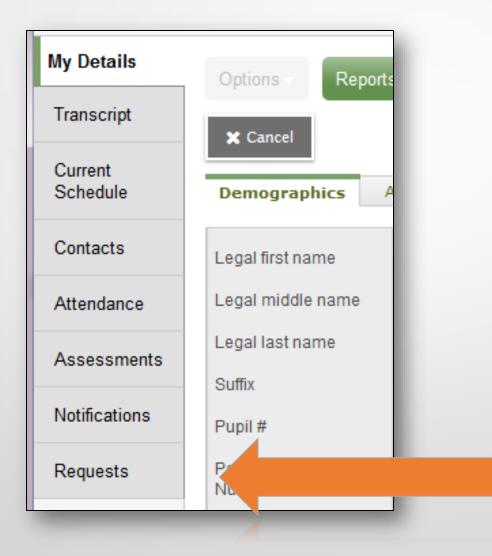

# Read the instructions on this page!

#### Instructions

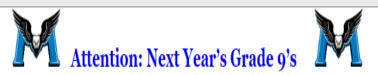

- Please choose your courses carefully. The timetable is built based on your choices now. In the fall, there may not be space to allow you to change your mind, and inadequate demand now could result in a course you want being cancelle to take it now.
- Required Courses:
  - English 9
  - Social Studies 9
  - Mathematics 9
  - Science 9
  - Physical Education 9 Co-Ed
- Students must choose 3 Elective courses and 3 alternates.
- · All grade 9 students are required to have a complete timetable of 8 courses ( 5 required, 3 elective).
- Outside the Timetable Electives: If you would like Concert Choir, Chamber Choir or Jazz Band, these will not be scheduled in your timetable, there will be sign ups / auditions in September. Please select the course(s) in the Outside of the indication of your interest at this time only.
- Summer School: If students are planning to take a course in summer school, please include which course you are planning to take in the counsellor memo at the bottom.

# To make a course selection, click on select...

#### Primary requests

|          | Subject area            | SchoolCourse > CrsNo | SchoolCourse > Description             | Name                    |
|----------|-------------------------|----------------------|----------------------------------------|-------------------------|
|          | Core Courses            | MEN09                | ENGLISH LANGUAGE ARTS 9                | R.E. Mountain Secondary |
|          |                         | MMA09                | MATHEMATICS 9                          | R.E. Mountain Secondary |
| Select   |                         | MPHE-09              | PHYSICAL AND HEALTH EDUCATION 9: CO-ED | R.E. Mountain Secondary |
|          |                         | MSC09                | SCIENCE 9                              | R.E. Mountain Secondary |
|          |                         | MSS09                | SOCIAL STUDIES 9                       | R.E. Mountain Secondary |
|          | Electives               | MADER09              | ADST - ELECTRONICS AND ROBOTICS        | R.E. Mountain Secondary |
| Select   |                         | MADFS09              | FOOD STUDIES 9                         | R.E. Mountain Secondary |
|          |                         | MDR09                | DRAMA 9                                | R.E. Mountain Secondary |
| 🗄 Select | Before and After School |                      |                                        |                         |

#### Alternate requests

|          | Subject area | SchoolCourse > CrsNo | SchoolCourse > Description      | Name                    | SecType |
|----------|--------------|----------------------|---------------------------------|-------------------------|---------|
|          | Electives    | MADD-09              | DRAFTING 9                      | R.E. Mountain Secondary |         |
| 🗄 Select |              | MADER09              | ADST - ELECTRONICS AND ROBOTICS | R.E. Mountain Secondary |         |
|          |              | MMU09CMU             | CONTEMPORARY MUSIC 9            | R.E. Mountain Secondary |         |

Note: must choose <u>3 electives</u> from the elective menu and alternative requests menu  If you were unable to complete your course selections with the options in the on-line course selection sheet, you can leave a note for the counsellor at the bottom of the page.

#### Notes for counsellor

I am planning on taking...

In order to confirm that you have completed your course selections click on the <u>POST</u> button in the bottom left of the screen.

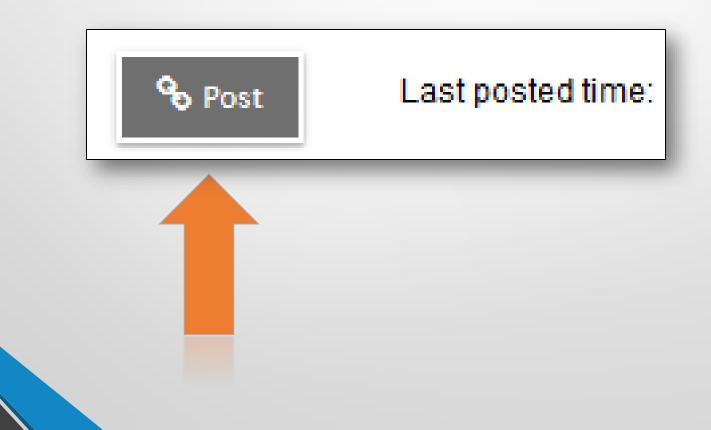

Not enough requested for subject Physical Education Not enough requested for subject Elective Areas Not enough requested for subject Alternative Electives 10

🕑 ок

If you have not completed all areas of the course selection sheet as required a warning message will appear. Read the warning carefully and return to the areas identified to correct any items missed in your course selections.

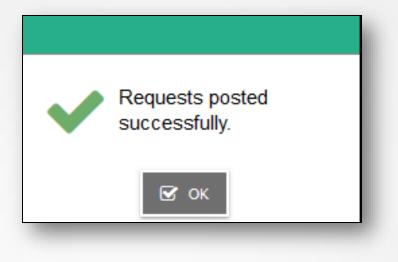

Click on the POST button again once corrections have been made. A GREEN message will appear when course selections have been successfully posted and a date will appear beside the POST button.

## **Questions**?

When you get home, go over your course selections as a family and complete course selections online.

Course selections are due: JANUARAY 31st

## **Tours Available!**

 If you are interested in going on a tour, please go to the gallery to find a leadership student